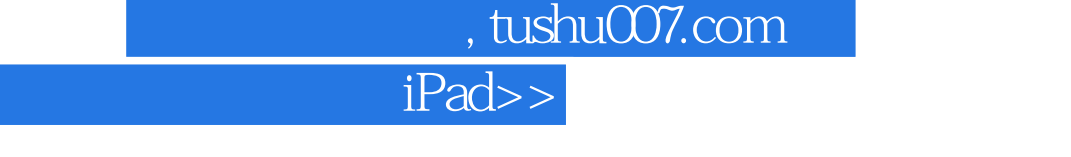

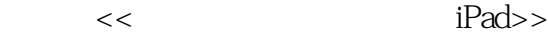

- 13 ISBN 9787111393641
- 10 ISBN 7111393643

出版时间:2012-8

页数:246

 $<<$ 

PDF

更多资源请访问:http://www.tushu007.com

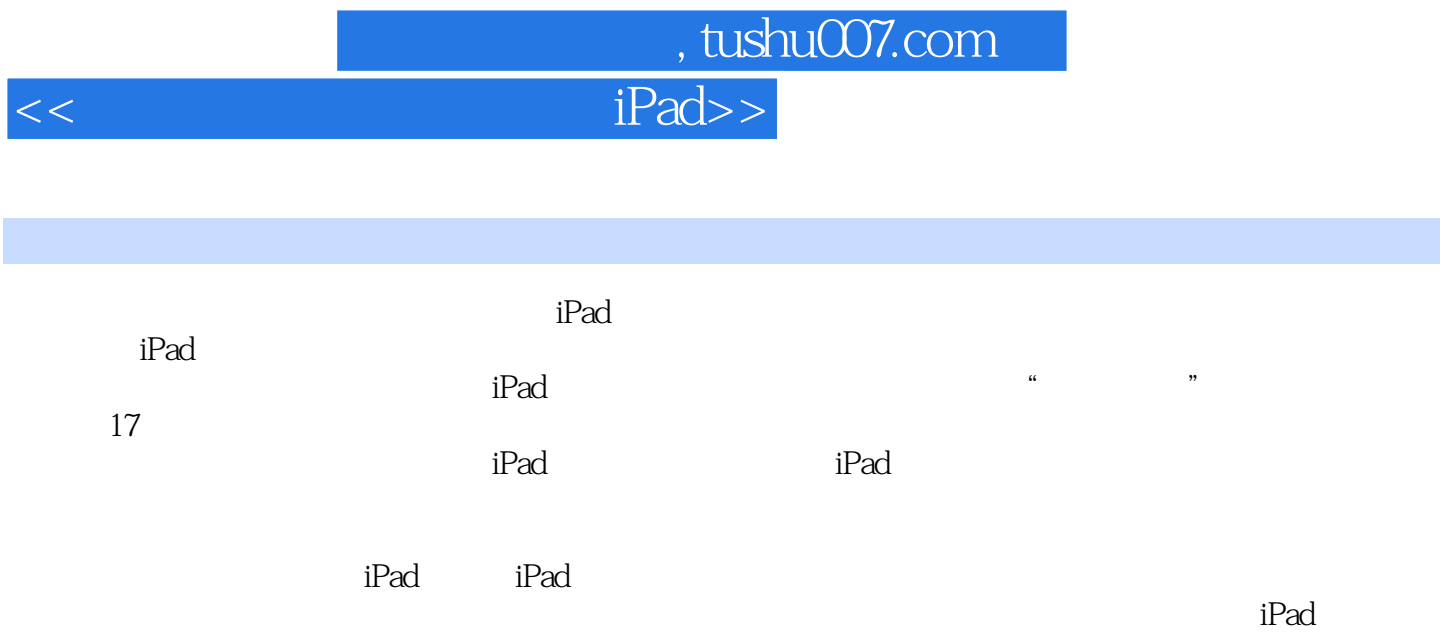

, tushu007.com

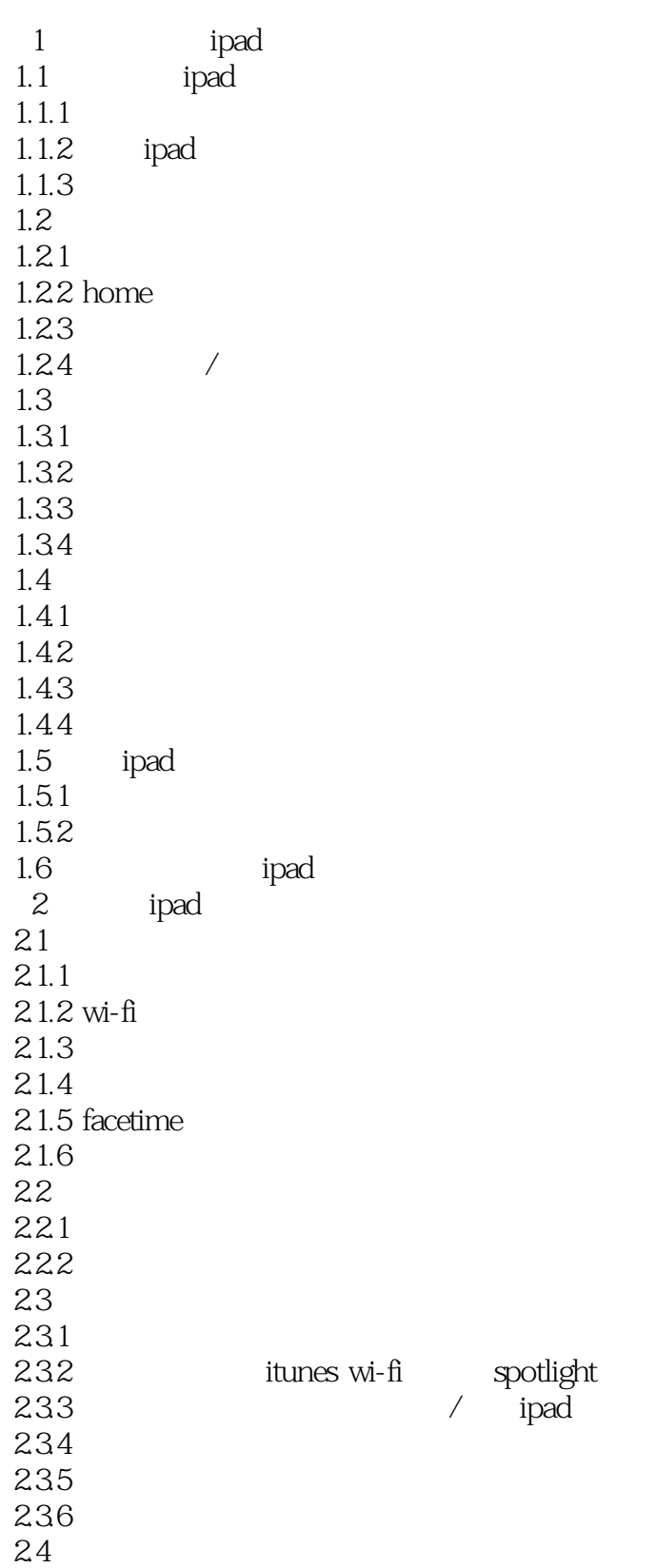

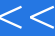

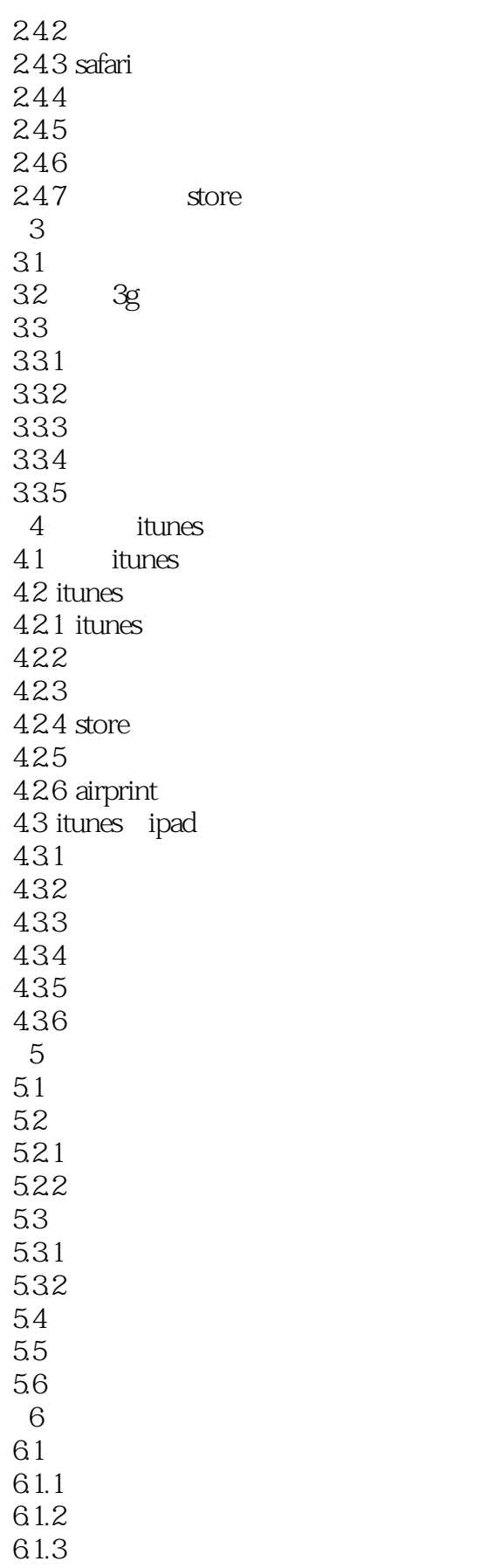

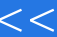

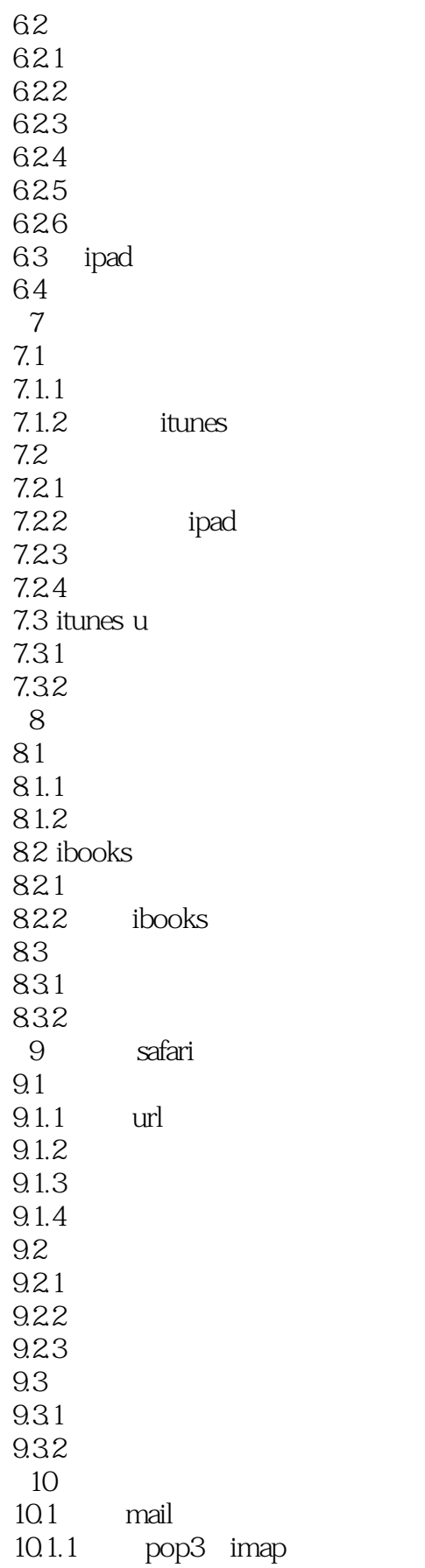

, tushu007.com

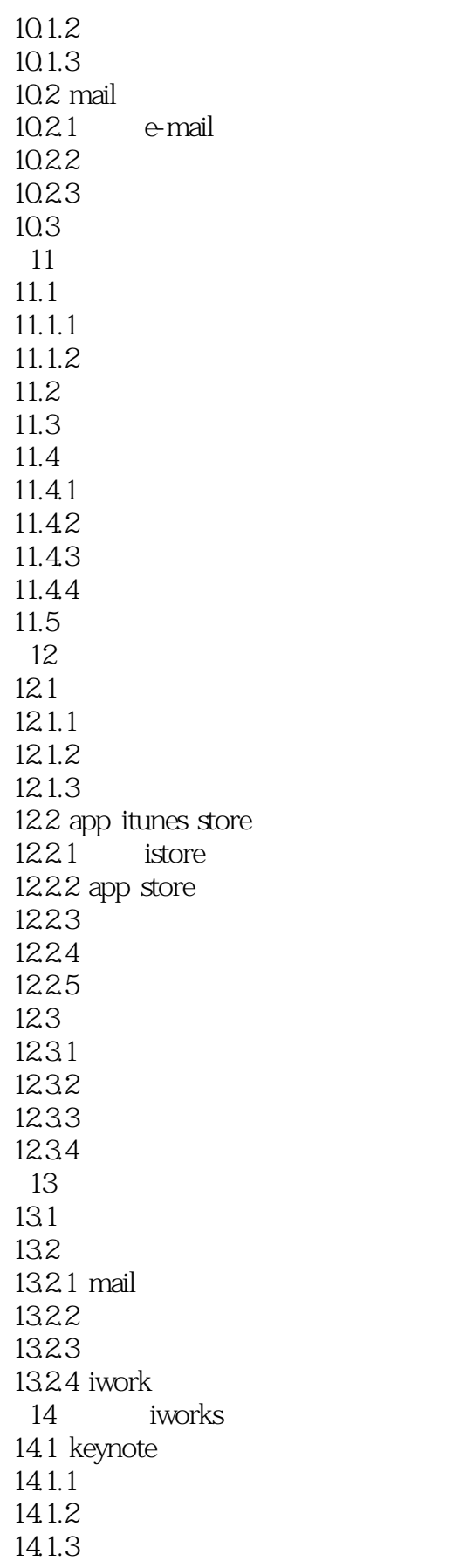

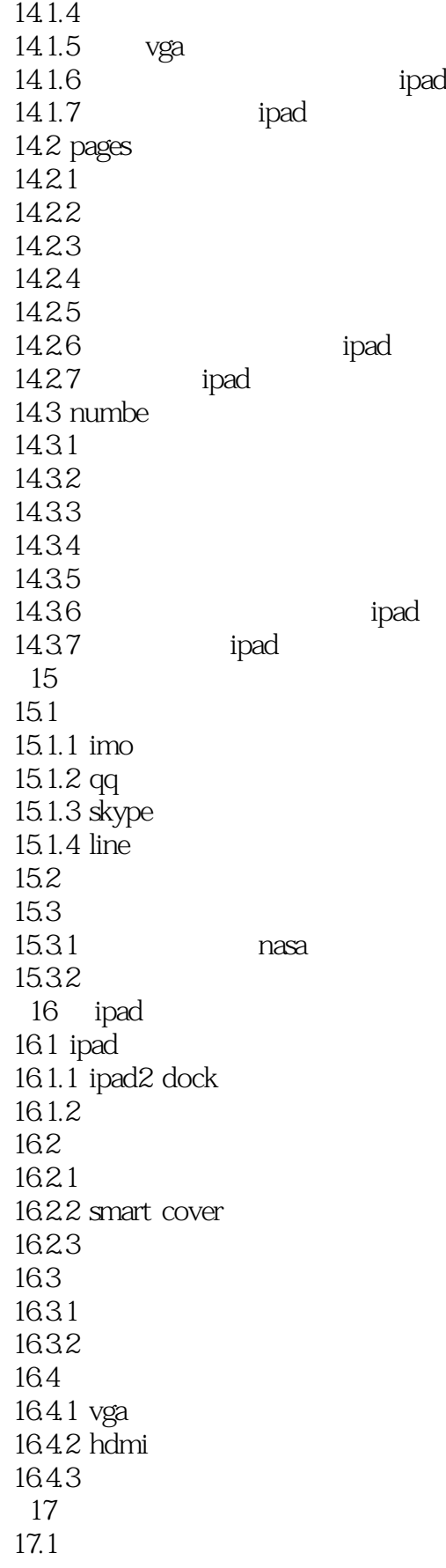

## , tushu007.com  $<<$  iPad>>

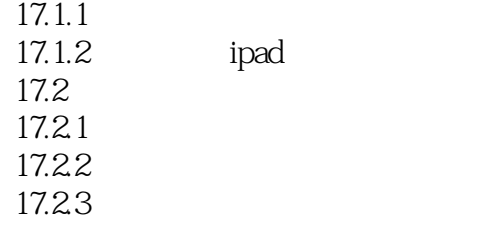

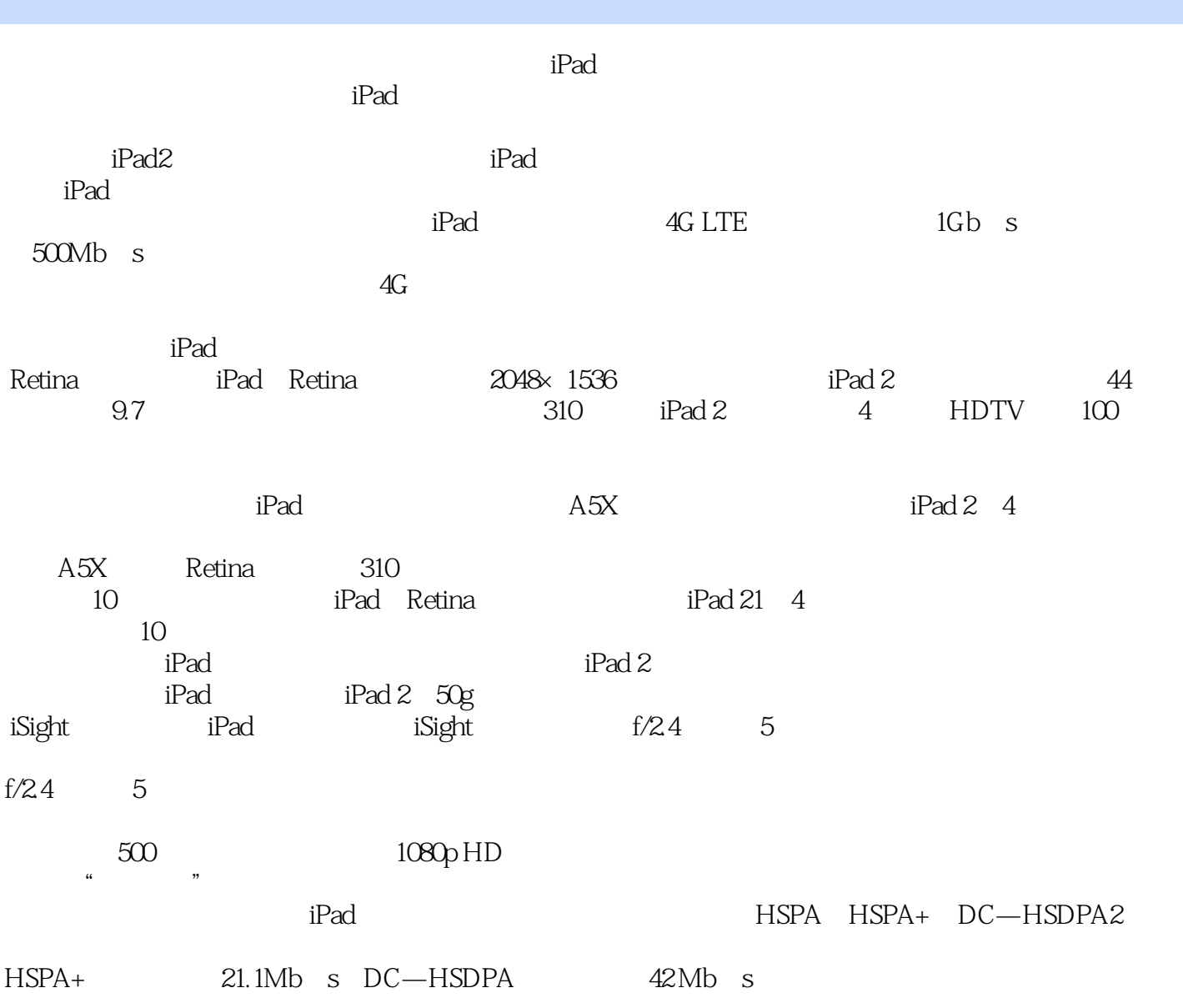

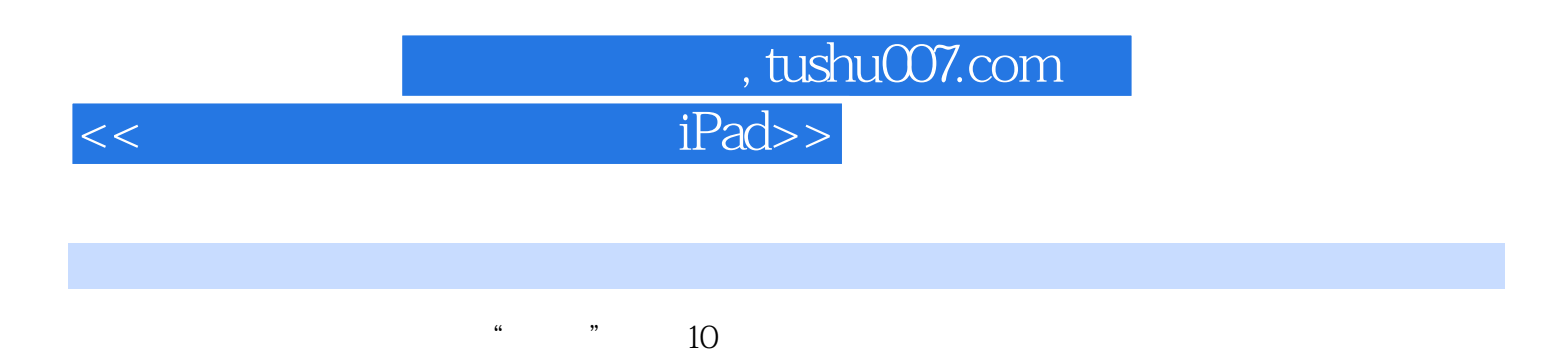

, we can assume that we can also see  $i$  Works iWorks

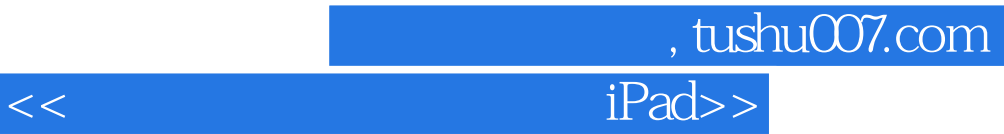

本站所提供下载的PDF图书仅提供预览和简介,请支持正版图书。

更多资源请访问:http://www.tushu007.com